# **VP-25Wx Release Notes**

### **What OS version is applicable to which hardware version?**

As older typed of chips are phased out, earlier OS versions will no longer be applicable to the new hardware. However, the latest OS version will be suitable for all hardware versions, so it is recommended that you install the appropriate OS versions to match the hardware, otherwise you may have problem with your VP-25Wx.

The table below illustrates which OS version is applicable to which hardware:

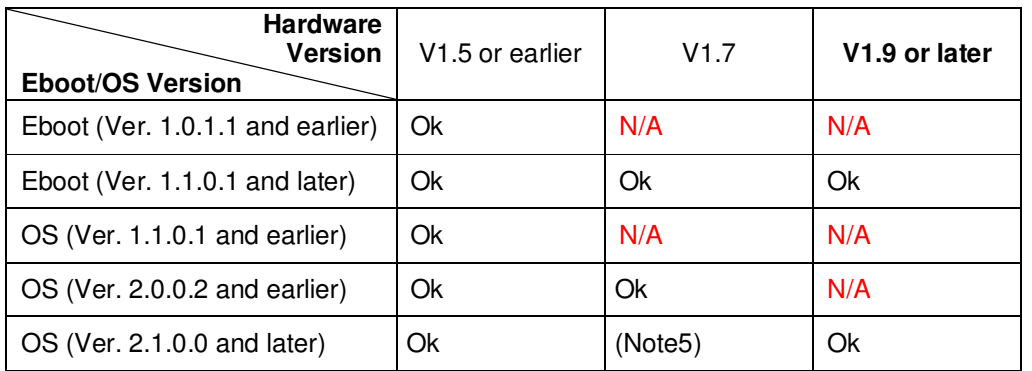

Note:

- 1. V1.5 hardware or earlier is equipped with the **Intel J3 Flash Chip** (95ns)
- 2. V1.7 hardware is equipped with the **Samsung K8 Flash Chip (70ns).**
- 3. The Touch/Audio chip on V1.7 hardware or earlier is equipped with the **USB1400** chip.
- 4. The Touch and audio chips on V1.9 hardware or later are equipped with the **PM6000** and the **AIC33** chips.
- 5. Booting ok, touch panel doesn't work, audio doesn't work.

# **VP-25Wx Release Notes**

#### **How to determine the hardware version**

The version number of the hardware can be found on the back of the ViewPAC, as illustrated below.

V1.5

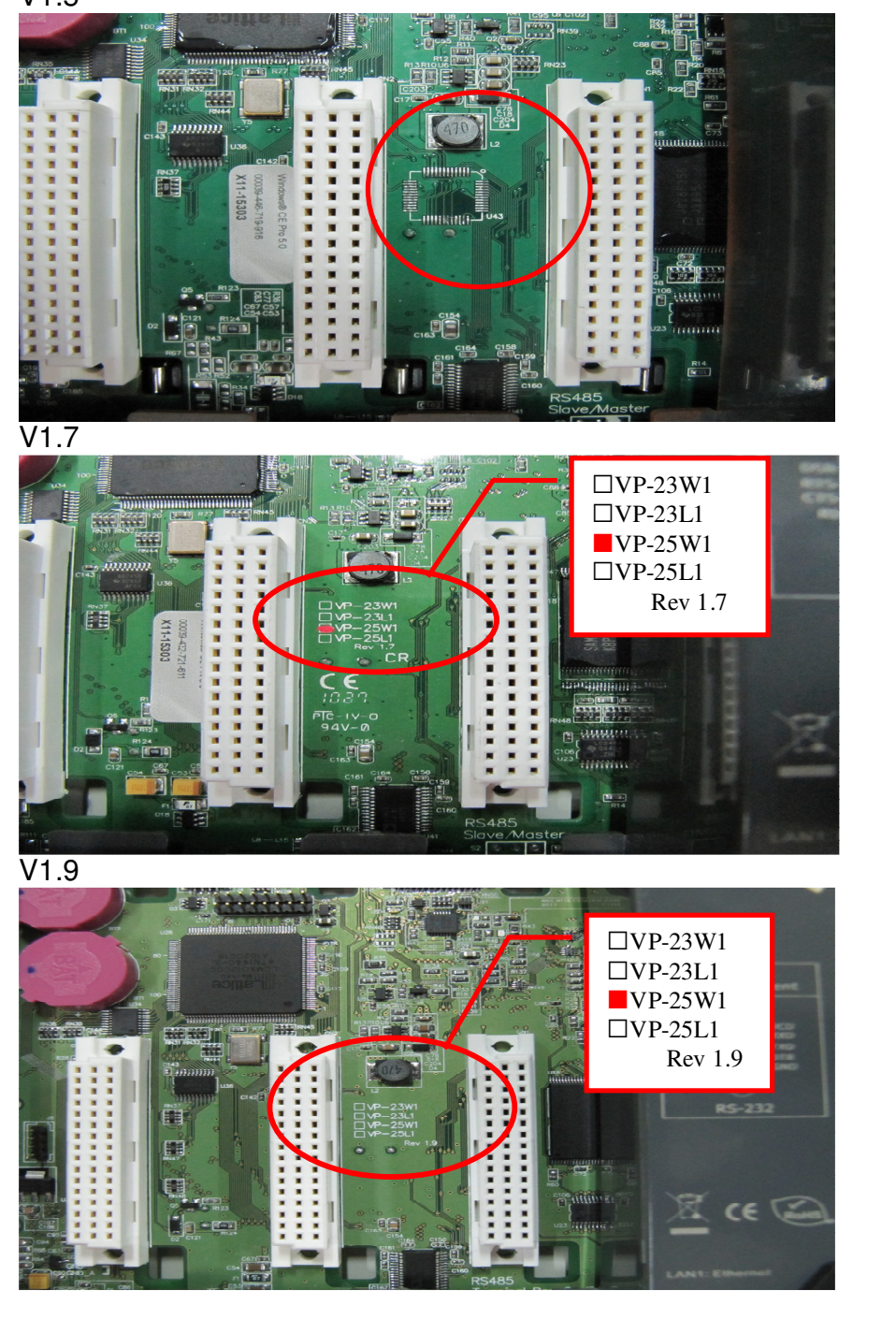

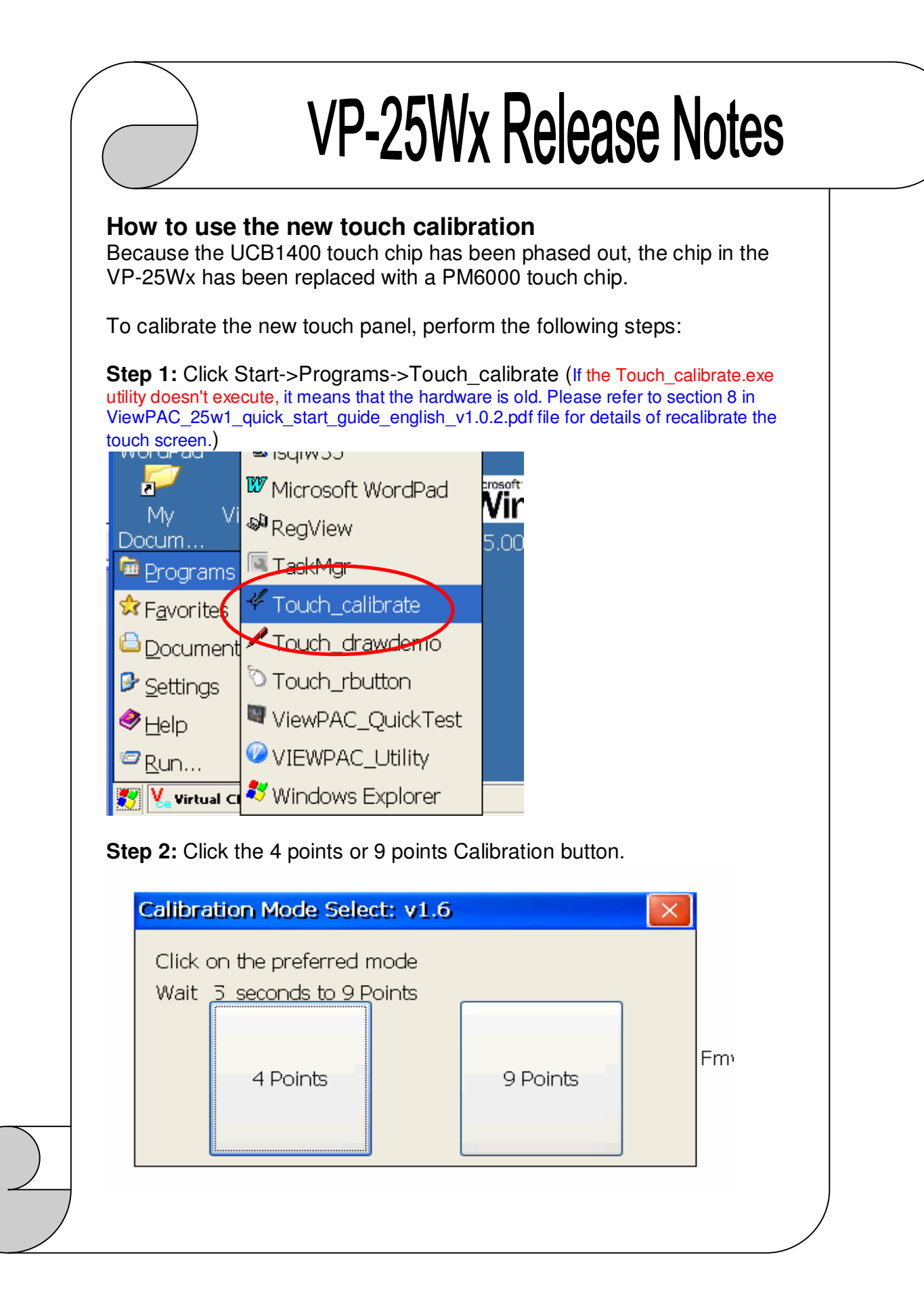

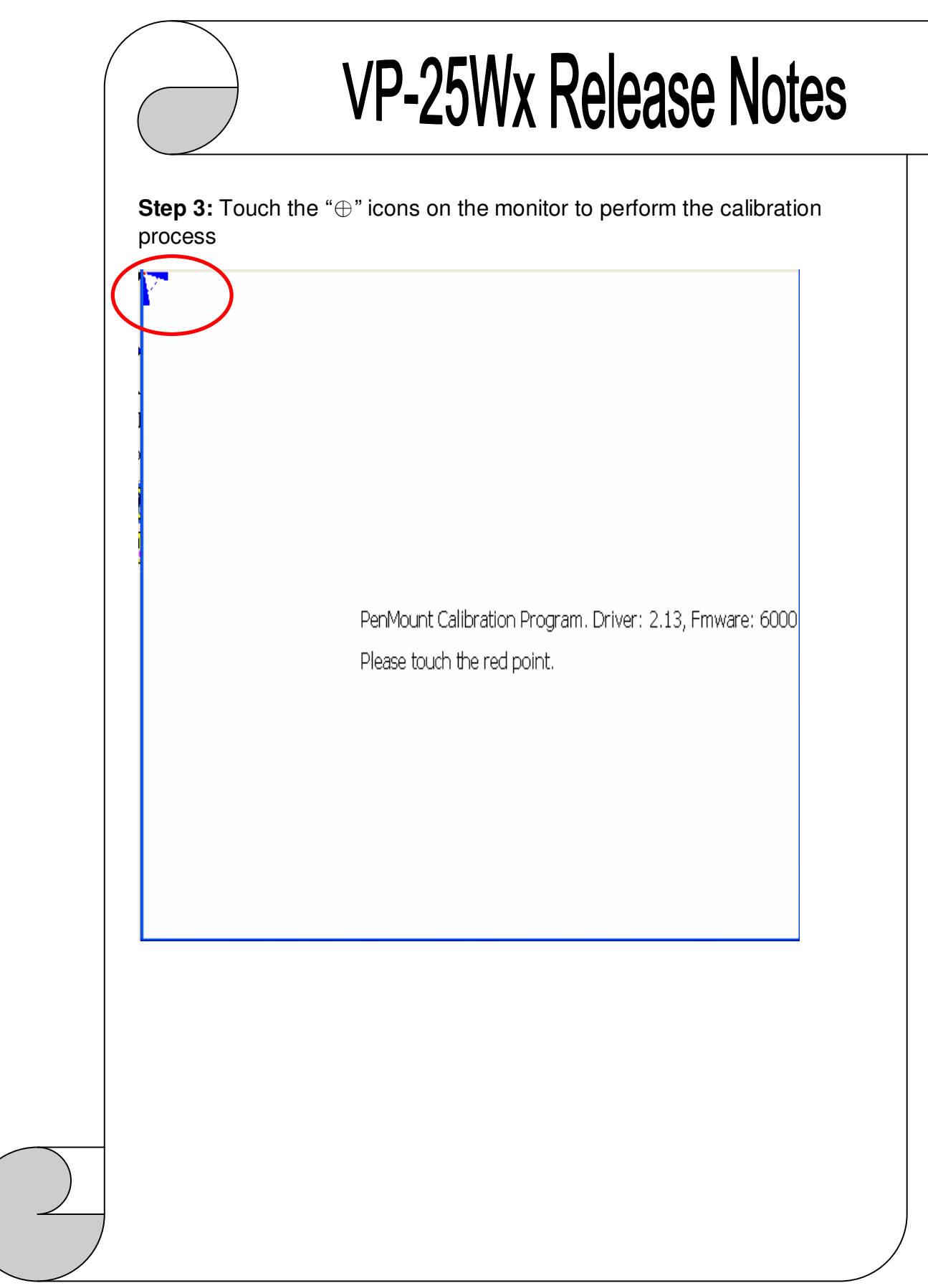

 $\left(\right)$ 

Rev.1.3 Dec./14/2011, Page **4/8**

## **VP-25Wx 注意事項**

### 哪個版本的硬體需配合哪個版本之後的 **OS?**

因零件汰換,對於新版的硬體,舊版的 OS 已不適用,新版的 OS 則可向 下相容,請依照表格安裝對應的 OS,否則將會出現不可預期的問題。

以下表格,列出各個硬體版本適合搭配的 OS 及 Eboot 版本

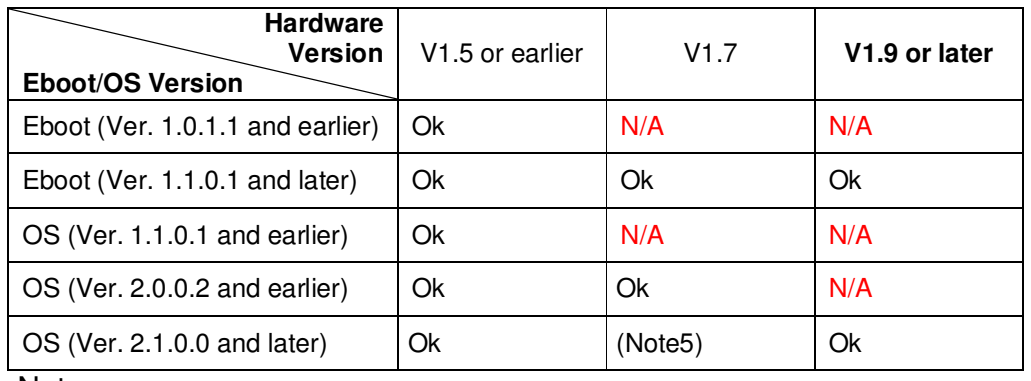

Note:

1. V1.5 及更早版本的硬體其 Flash 是搭配 **Intel J3 Flash Chip** (95ns)

2. V1.7 硬體其 Flash 是搭配 **Samsung K8 Flash Chip (70ns).**

3. V1.7 及更早版本的硬體其 Touch 及 Audio 晶片是使用 **USB1400**

4. V1.9 及以後版本的硬體 其 Touch 及 Audio 晶片各是使用 **PM6000** 及 **AIC33**

5. 可以開機,但觸控螢幕及音效無作用。

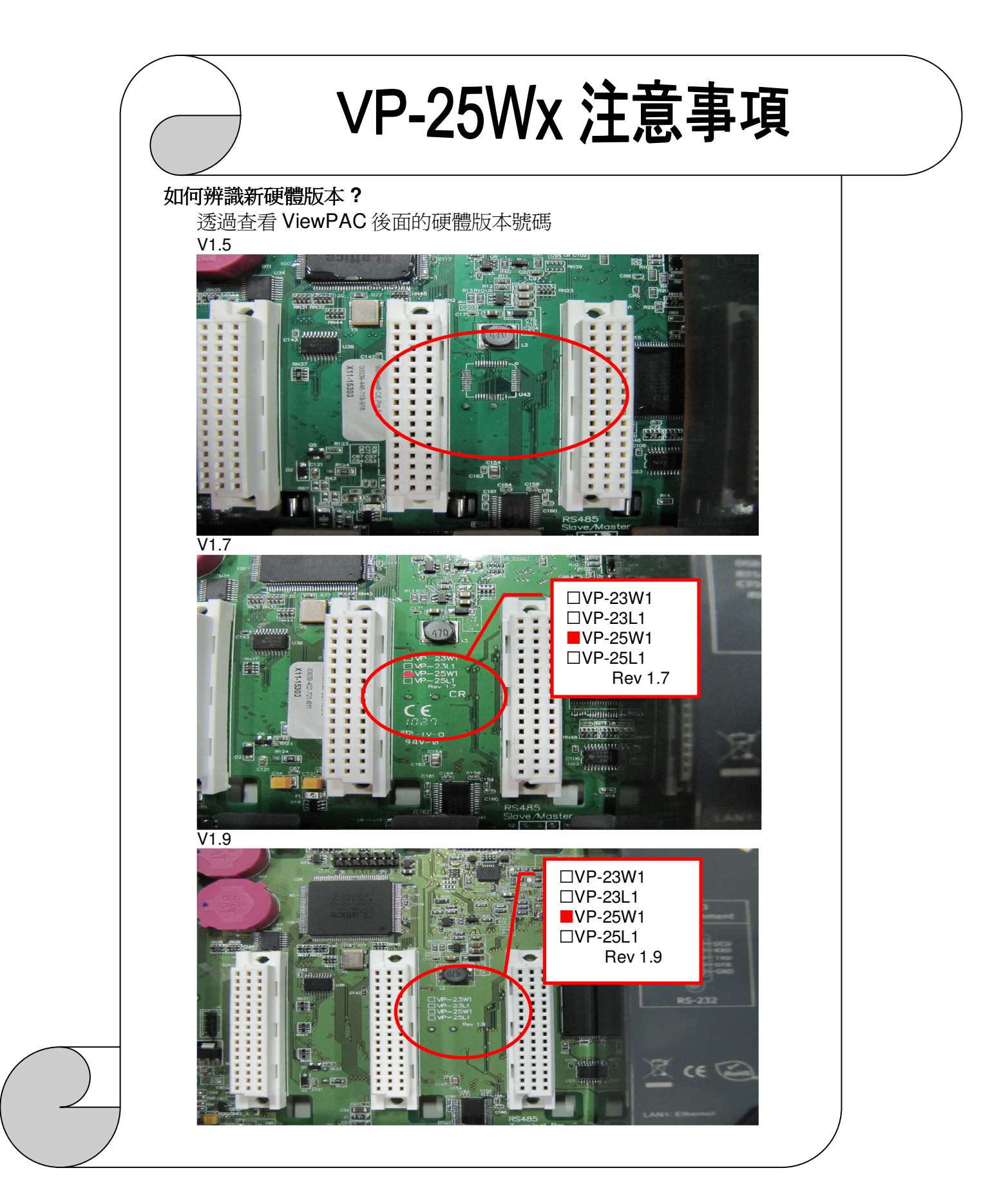

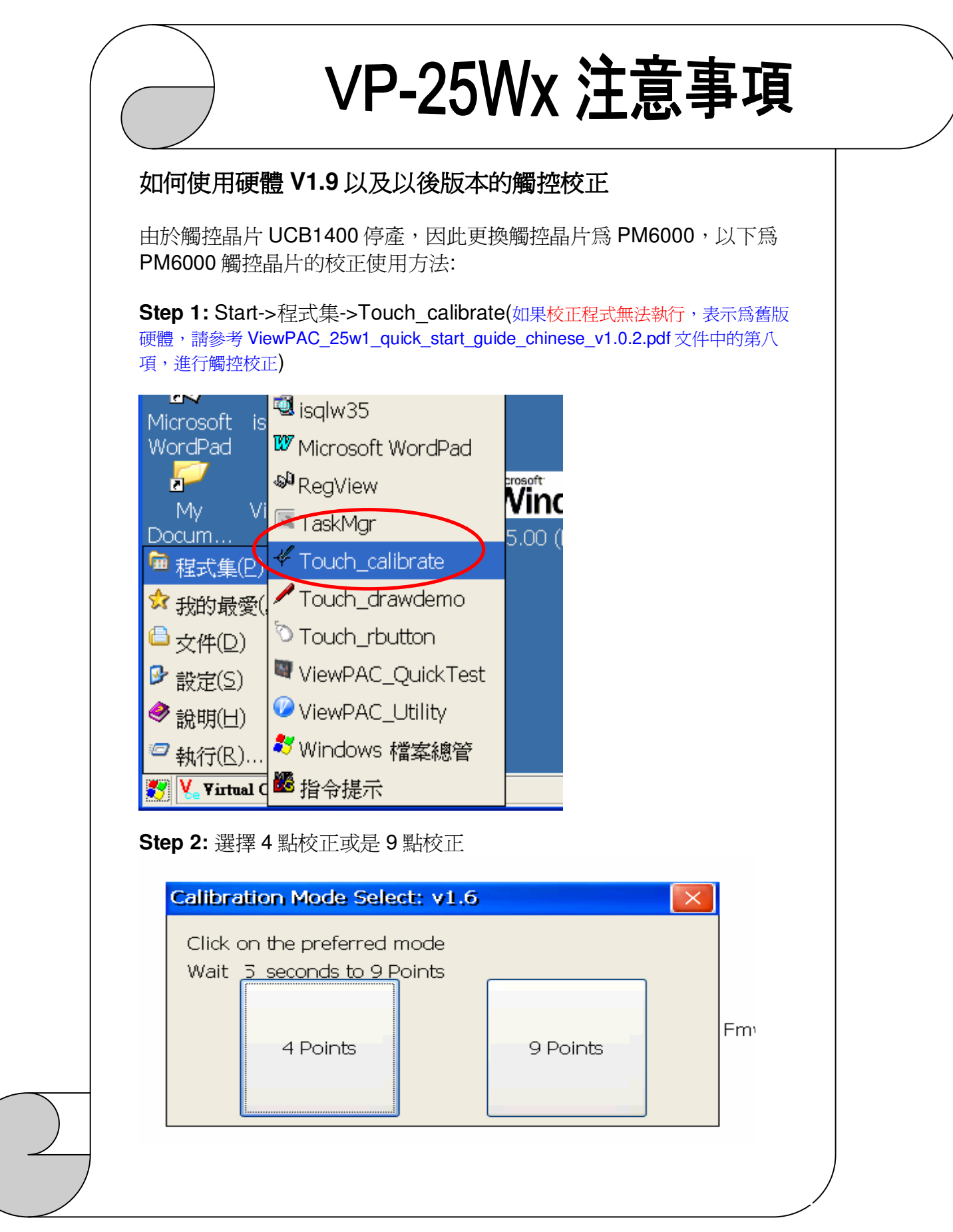

Rev.1.3 Dec./14/2011, Page **7/8**

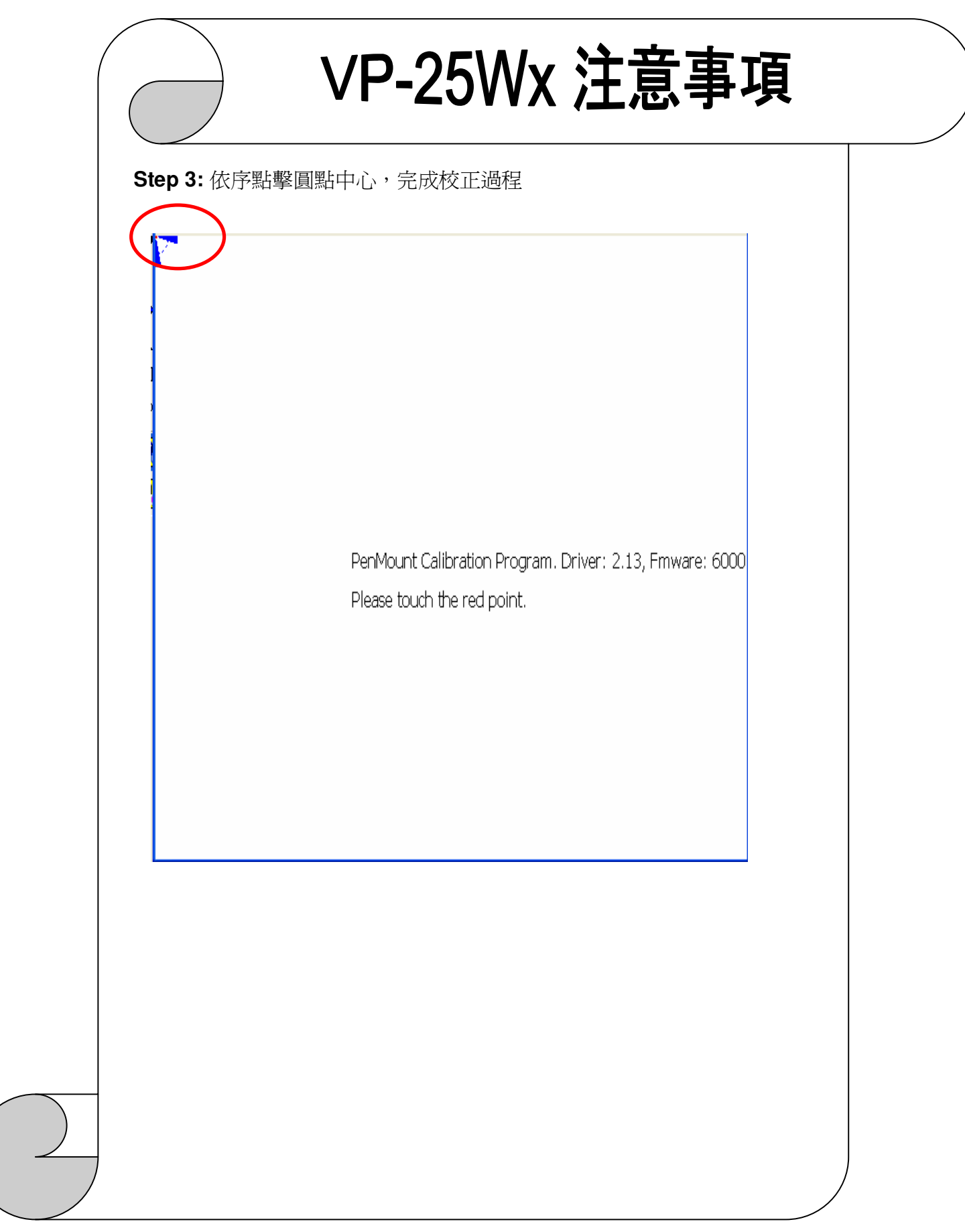

Rev.1.3 Dec./14/2011, Page **8/8**